# Wayland Input Methods

Michael Hasselmann

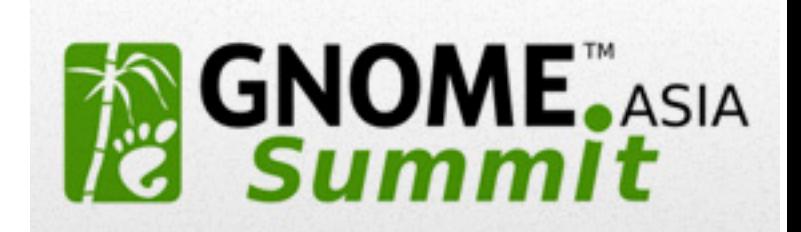

# Wayland?

### [wayland.freedesktop.org](http://wayland.freedesktop.org/)

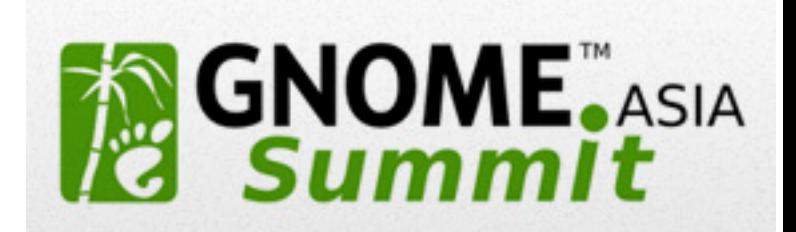

## Input methods?

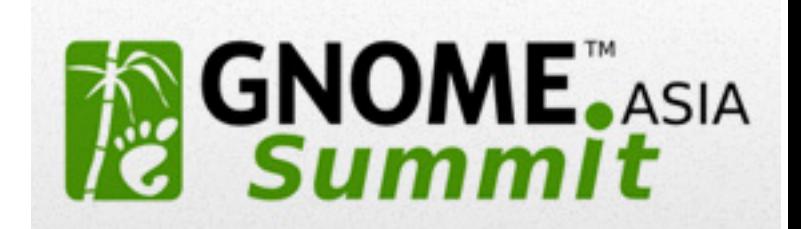

## Input methods?

### (first time presenting in front of target audience!)

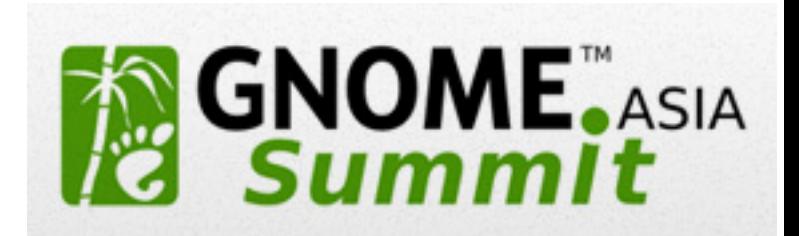

## Input methods  $\rightarrow$  text input

traditional use-cases from desktop (mouse + hwkb)

mobile & embedded use-cases (touch display)

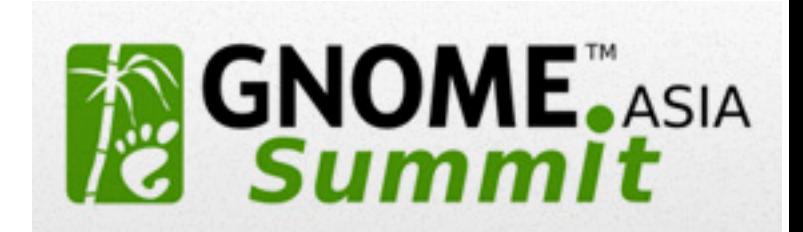

# Input methods  $\rightarrow$  text input MALIIZ [maliit.org](https://maliit.org/)

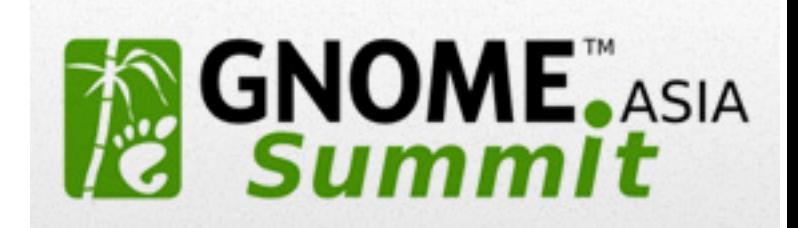

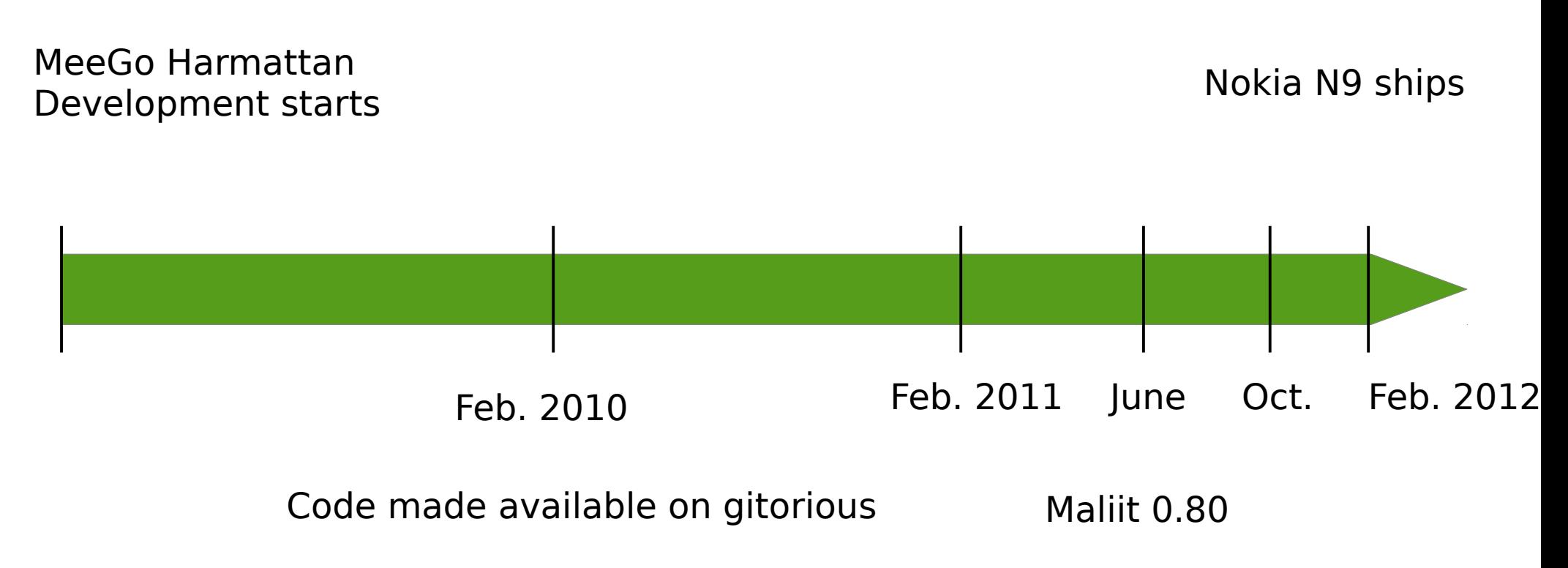

Dedicated infrastructure

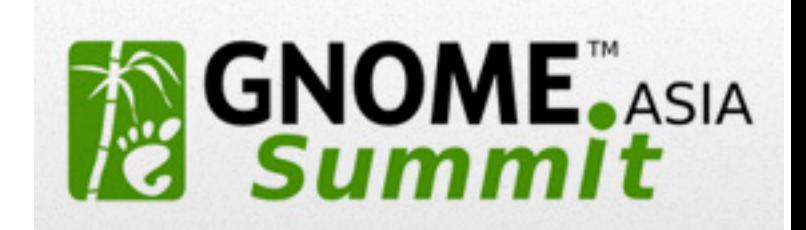

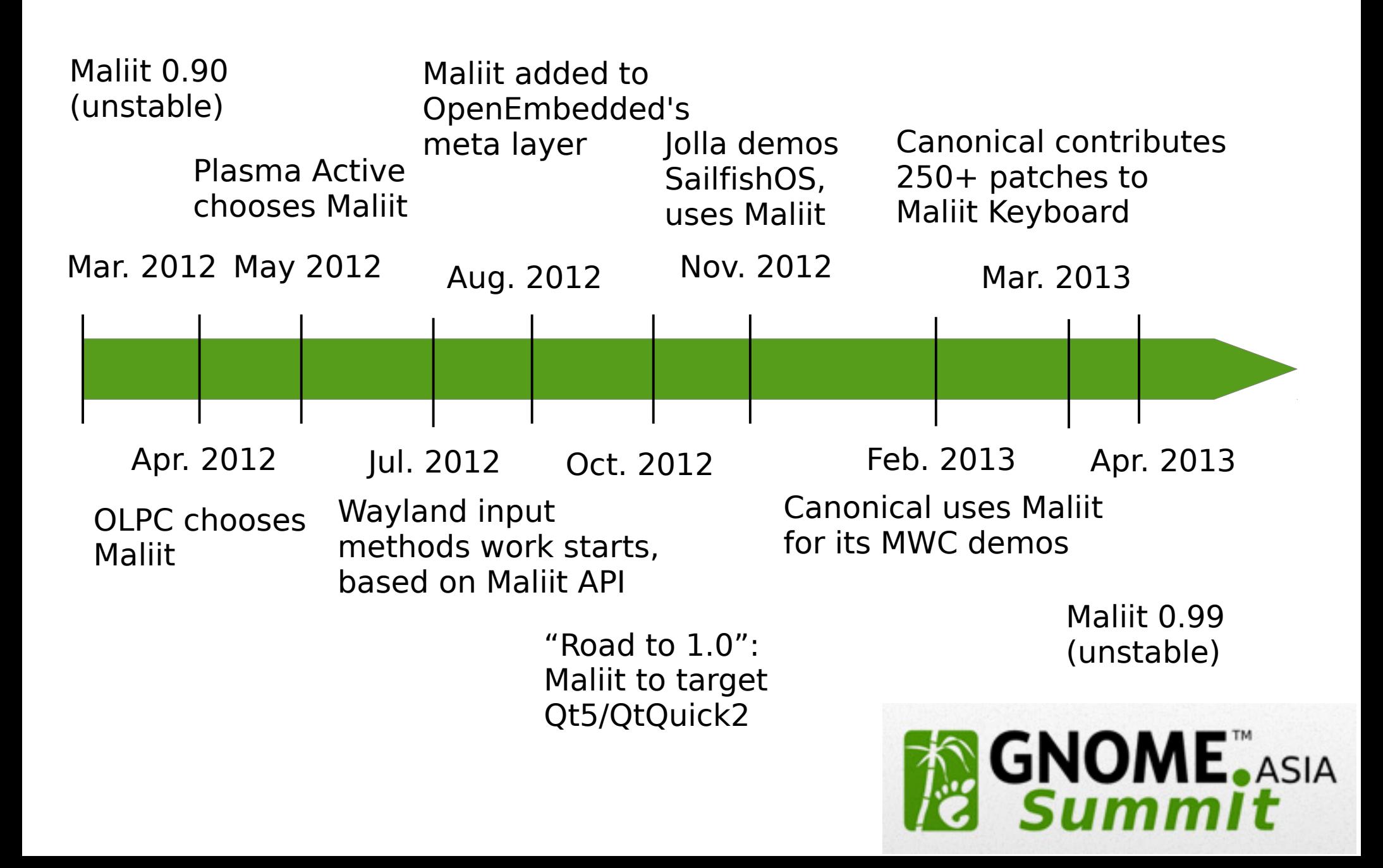

## GNOME joins the Wayland party!

(Still) focused on desktop  $\rightarrow$  good environment to test completeness

[live.gnome.org/Wayland/Gaps](https://live.gnome.org/Wayland/Gaps)

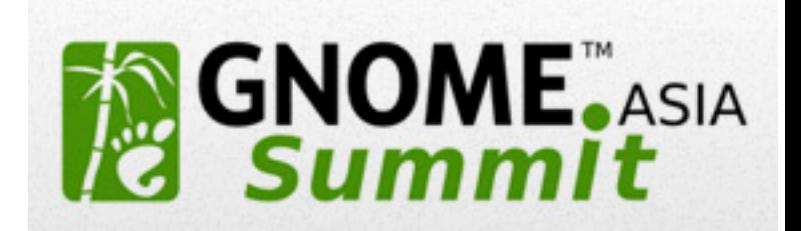

## Wayland 1.0: No input methods

(planned for inclusion in Wayland 1.2)

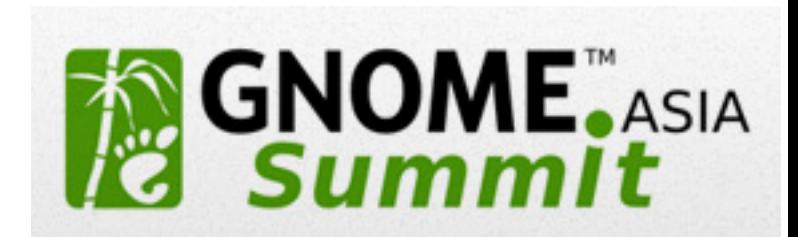

## One protocol, three interfaces

### Input methods

protocol/input\_method.xml

**interfaces**:

input\_method\_context, input\_method, input\_panel, input\_panel\_surface

**requests**: commit\_string, preedit\_string, preedit\_styling, keysym …

**events**:

surrounding\_text, reset, content\_type, invoke\_action, commit, …

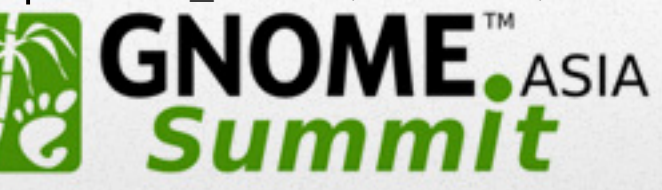

## One protocol, three interfaces

### Weston

**examples**: clients/keyboard.c clients/editor.c clients/weston-simple-im.c

#### **API (generated from XML):**

input-method-clientprotocol.h input-method-serverprotocol.h text-client-protocol.h text-server-protocol.h

### Input methods

protocol/input\_method.xml

#### **interfaces**:

input\_method\_context, input\_method, input\_panel, input\_panel\_surface

#### **requests**: commit\_string,

preedit\_string, preedit\_styling, keysym …

#### **events**:

surrounding\_text, reset, content\_type, invoke\_action, commit, …

# One protocol, three interfaces

UI toolkits

protocol/text.xml

**interfaces:** text\_model, text\_model\_factory

#### **requests:**

set\_surrounding\_text, activate, deactivate, set\_content\_type, …

#### **events:**

commit\_string, preedit\_string, preedit\_styling, keysm, …

### Weston

**examples**: clients/keyboard.c clients/editor.c clients/weston-simple-im.c

#### **API (generated from XML):**

input-method-clientprotocol.h input-method-serverprotocol.h text-client-protocol.h text-server-protocol.h

### Input methods

protocol/input\_method.xml

#### **interfaces**:

input\_method\_context, input\_method, input\_panel, input\_panel\_surface

#### **requests**:

commit\_string, preedit\_string, preedit\_styling, keysym …

#### **events**:

surrounding\_text, reset, content\_type, invoke\_action, commit, …

## Architecture Overview

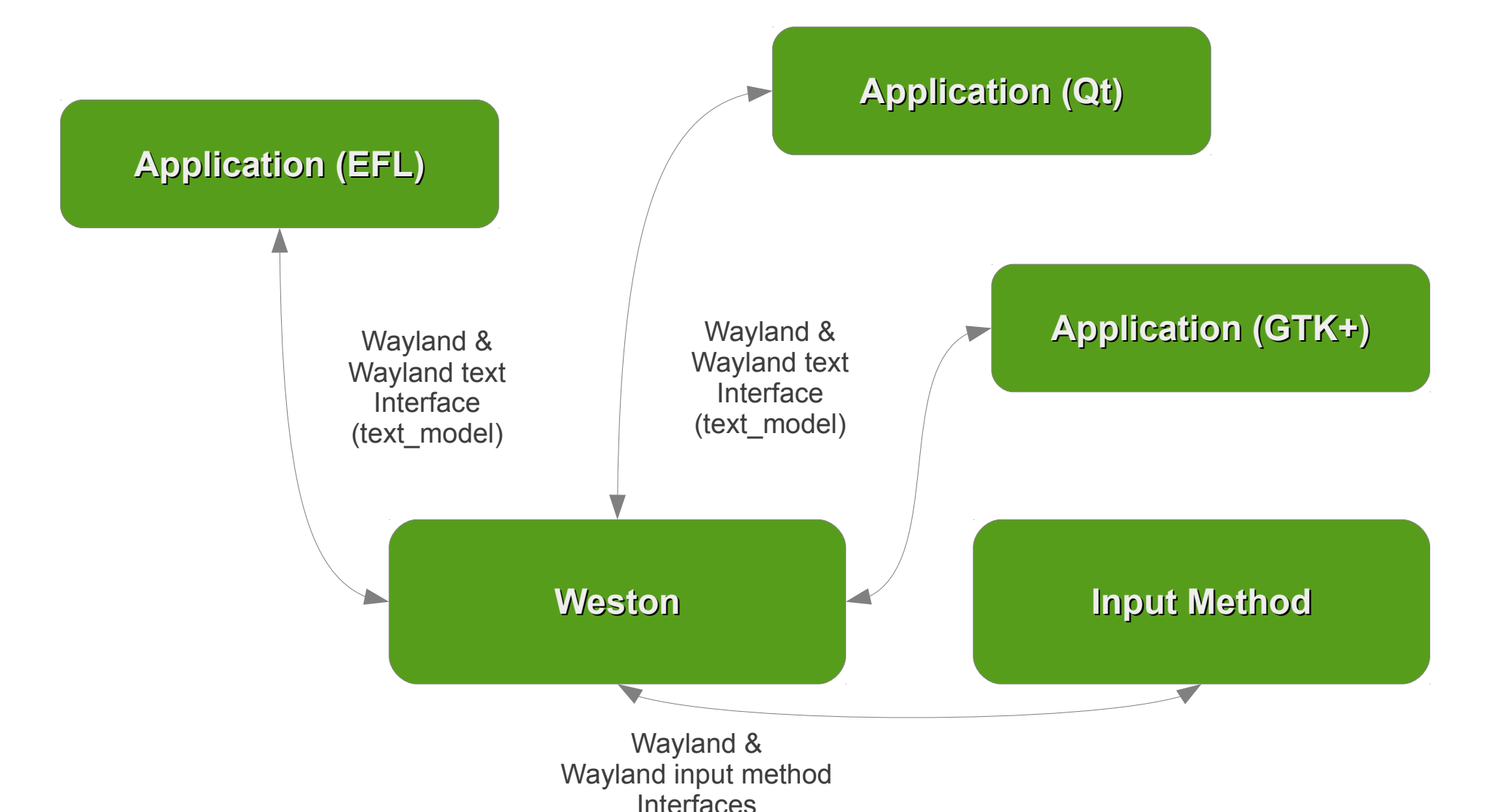

(input\_method\_context, input\_panel\_surface)

[wiki.maliit.org/Wayland\\_Input\\_Method\\_System\\_Proposal](https://wiki.maliit.org/Wayland_Input_Method_System_Proposal)

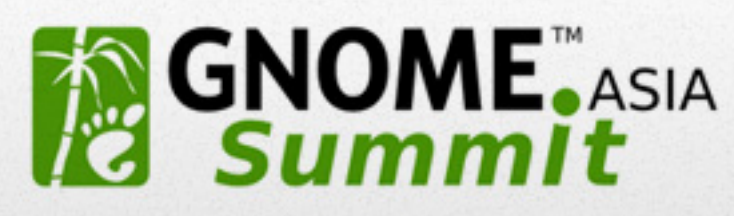

# Weston Keyboard & EFL

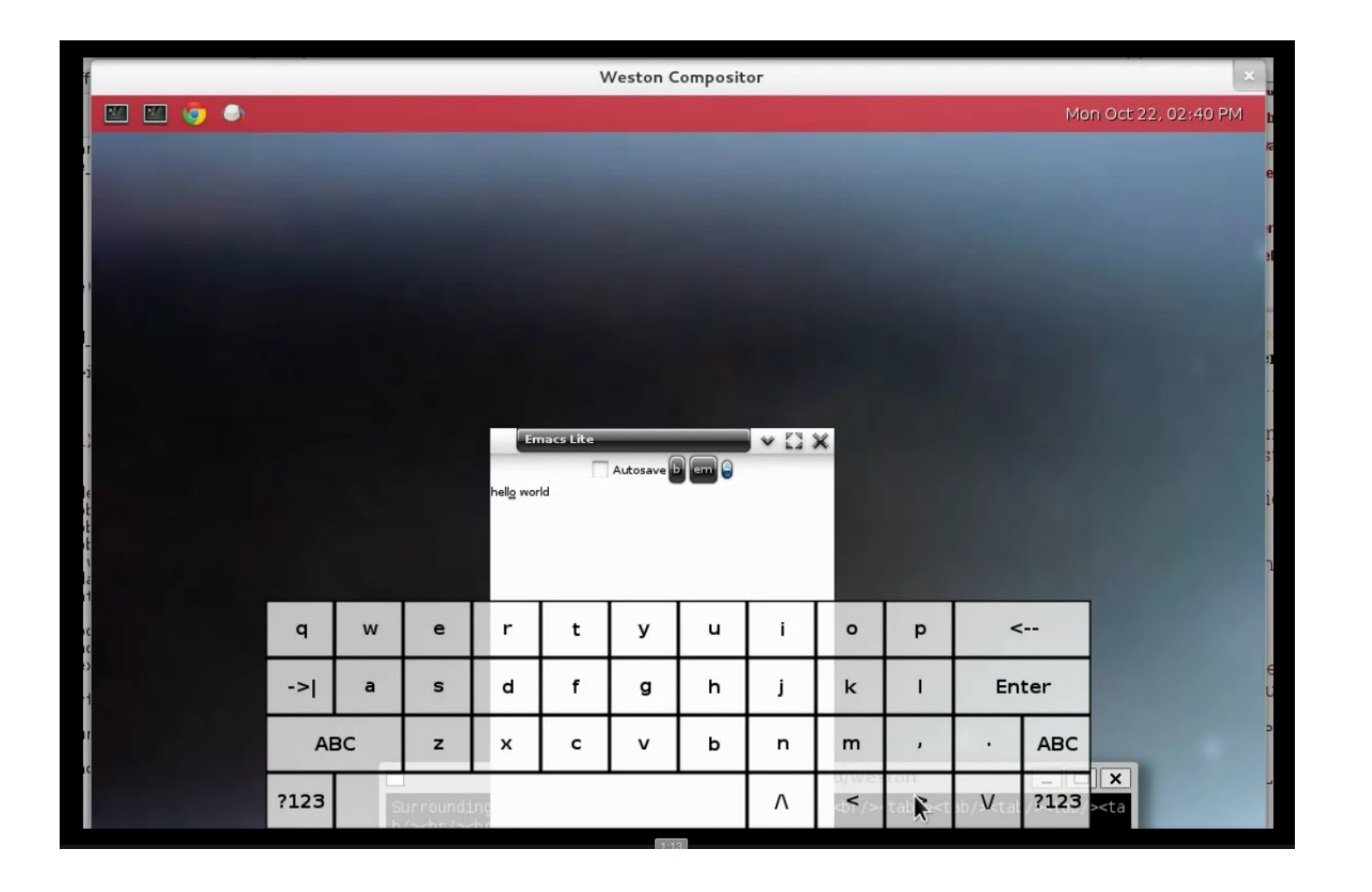

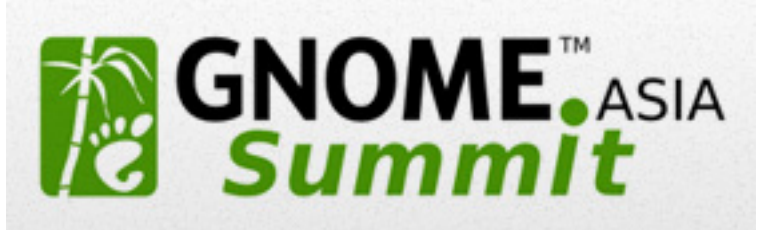

# Maliit Keybord & EFL

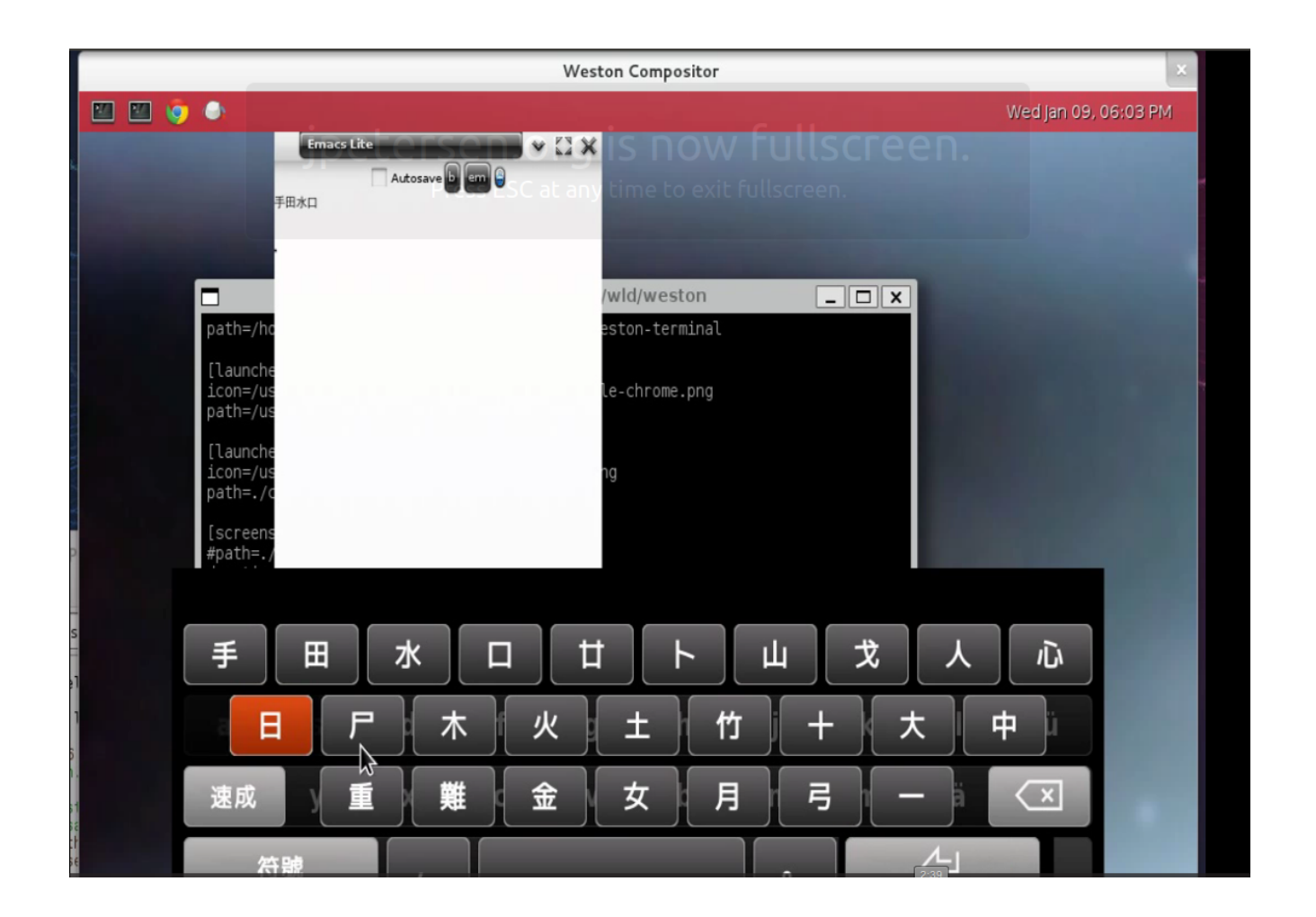

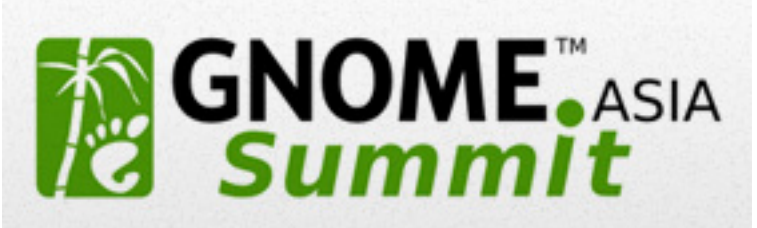

# IPC with sync calls

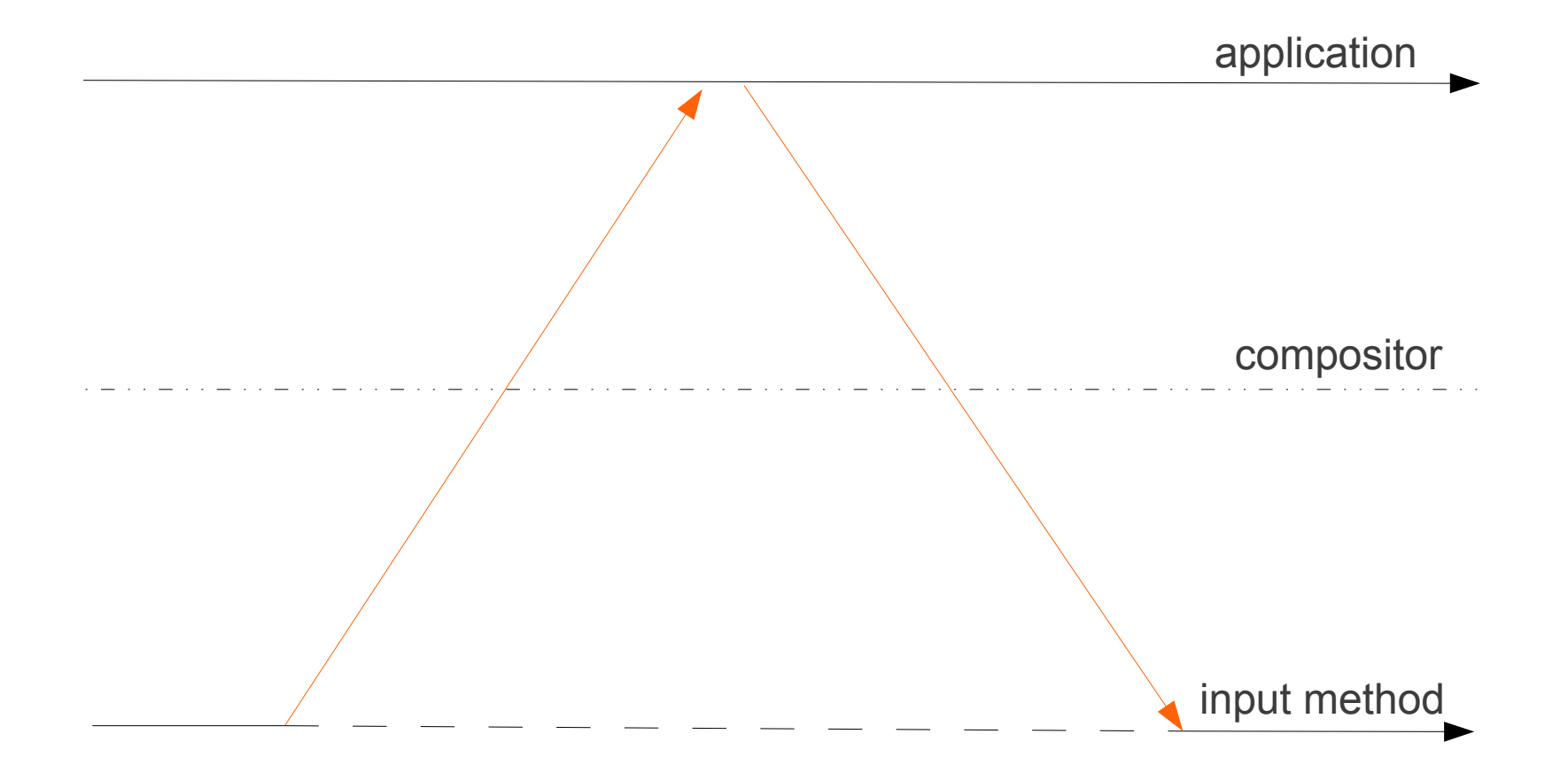

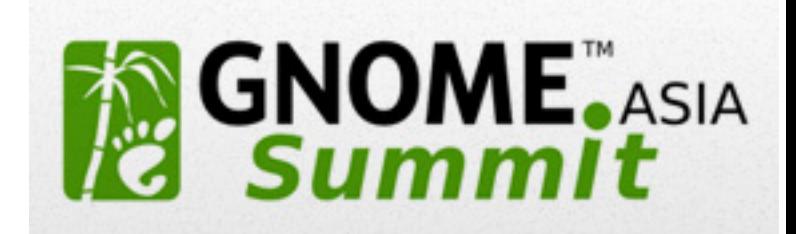

# IPC + sequence numbers

### **application requests:**

activate(n)

```
set surrounding text(n)
```

```
set cursor position(n)
commit(n)
```
reset(n+1)

**input method requests:**

(idle)

preedit\_string(n) commit\_string(n) reset(n+1) commit\_string(n+1)

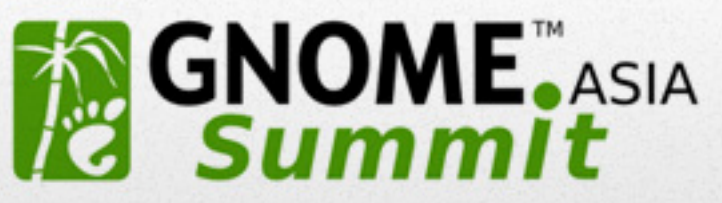

Videos & more details @ [blog.jpetersen.org](http://blog.jpetersen.org/)

(unmerged) code @ [github.com/openismus](https://github.com/openismus/)

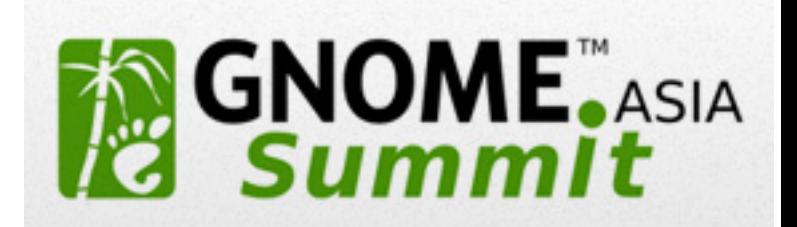

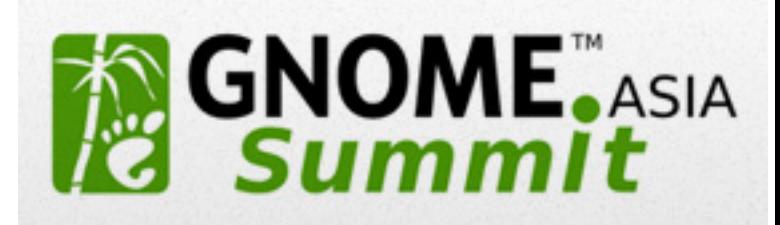

?